The copy filmed hare has been reproduced thenks to the generosity of:

National Library of Canada

The imeges eppearing hare era the best quelity possible considering the condition and legibility of the original copy and in keeping with the filming contract specifications.

Original copies in printed paper covers era filmed beginning with the front cover and ending on the last page with a printed or illustrated impression, or the back cover whan eppropriete. All other original copies are filmed beginning on the first paga with a printed or illustrated impression, and ending on the last page with a printed or illustreted impression.

Tha last racordad frama on aach microficha shall contain the symbol -> (meaning "CON-TINUED"), or the symbol  $\nabla$  (meaning "END"), whichever applies.

Meps, pietes, cherts, etc., mey be filmed et different reduction ratios. Those too large to be entirely included in ona exposure are filmed beginning in the upper left hand corner, laft to right end top to bottom, as many frames as required. The following diagrams iilustreta tha method:

ÿ.

L'exempleire filmé fut reproduit grâce à la générosité de:

Bibliothèque nationale du Canada

Les imeges suiventes ont été reproduites avec le plus grand soin, compte tanu da la condition et de la nettaté de l'examplaira filmé, at an conformité evec les conditions du contrat da filmage.

Les examplaires originaux dont la couvarture en paplar est imprimée sont filmés en commancant par is premier plat et en terminant soit per le derniéra pege qui comporte une emprainta d'impression ou d'iliustretion, soit par la sacond plat, selon le cas. Tous les sutres axamplairas originaux sont filmés en commençent par la premiére page qui comporta una ampreinta d'impression ou d'illustretion et en terminant par la derniére pege qui comporte une telle empreinte.

Un des symboles sulvents appareitre sur le darnière image de chaque microfiche, salon la cas: la symbola - signifia "A SUIVRE", le symbola V signifie "FIN".

Les certes, planches, tableaux, etc., peuvent êtra filmés à des taux da réduction différants. Lorsque la document ast trop grand pour êtrs raproduit an un seul cliché. Il ast filmé à partir de l'angle supérieur geucha, da gauche à droits, at de heut en bas, an prenent la nombra d'Imegas nécassaira. Les diagremmes suivents illustrant la méthoda.

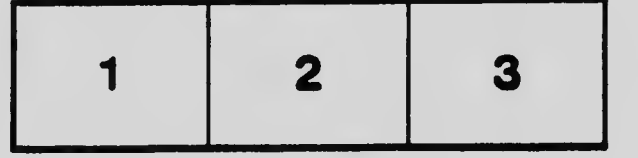

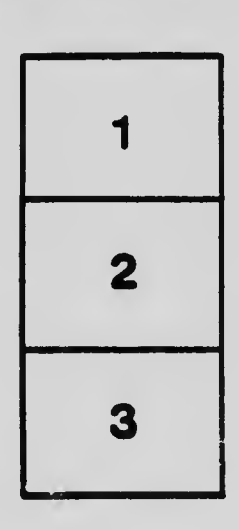

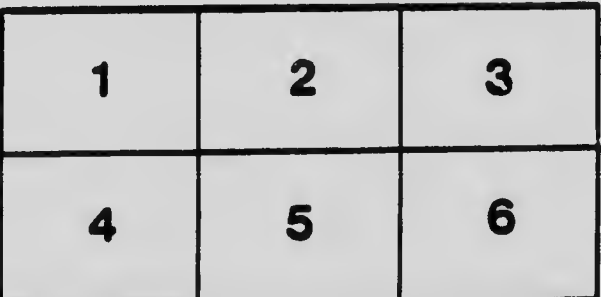